$,$  tushu007.com <<工程制图与计算机绘图习题集>>  $<<$ 13 ISBN 9787302208471

出版时间:2009-9

10 ISBN 7302208476

页数:36

PDF

更多资源请访问:http://www.tushu007.com

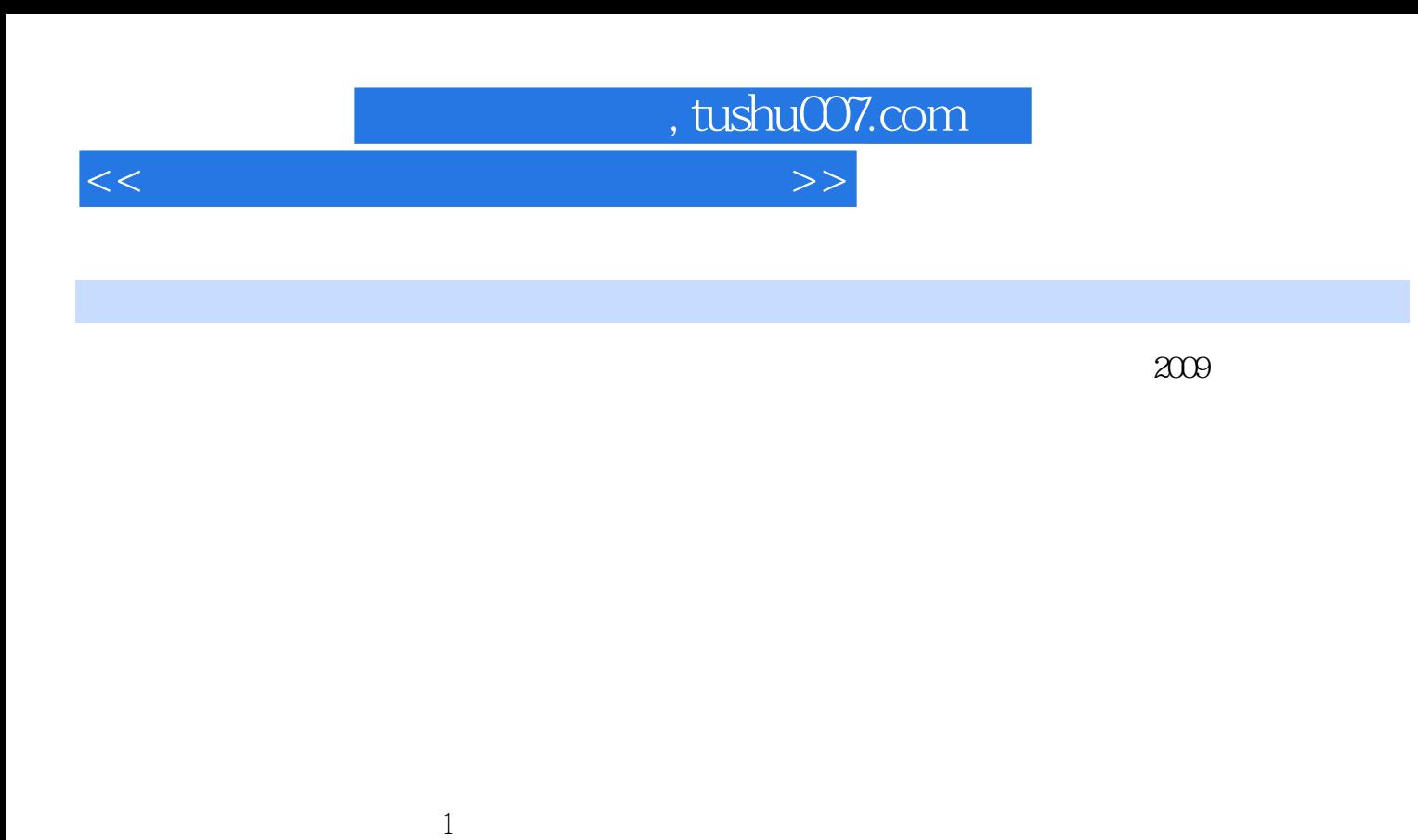

 $\sim$  2  $3$ 

" "CAD" "

网上原文件发布的形式,凡使用本教材的师生可以登陆http://www.guolaoshi.com网站,在"工程图学

 $\,4\qquad\hskip-.7cm$  A

*Page 2*

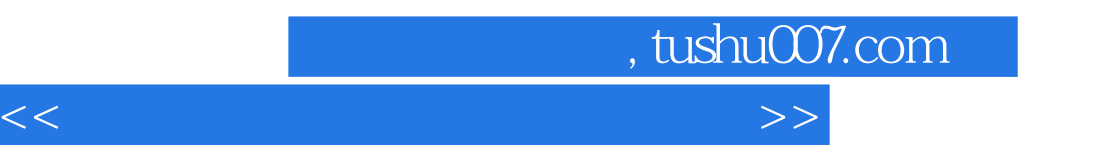

 $\ddotsc$  ;  $\ddotsc$  and  $\ddotsc$  and  $\ddotsc$  and  $\ddotsc$  and  $\ddotsc$ 

 $\approx 2009$ 

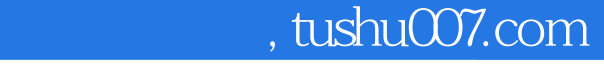

<<工程制图与计算机绘图习题集>>

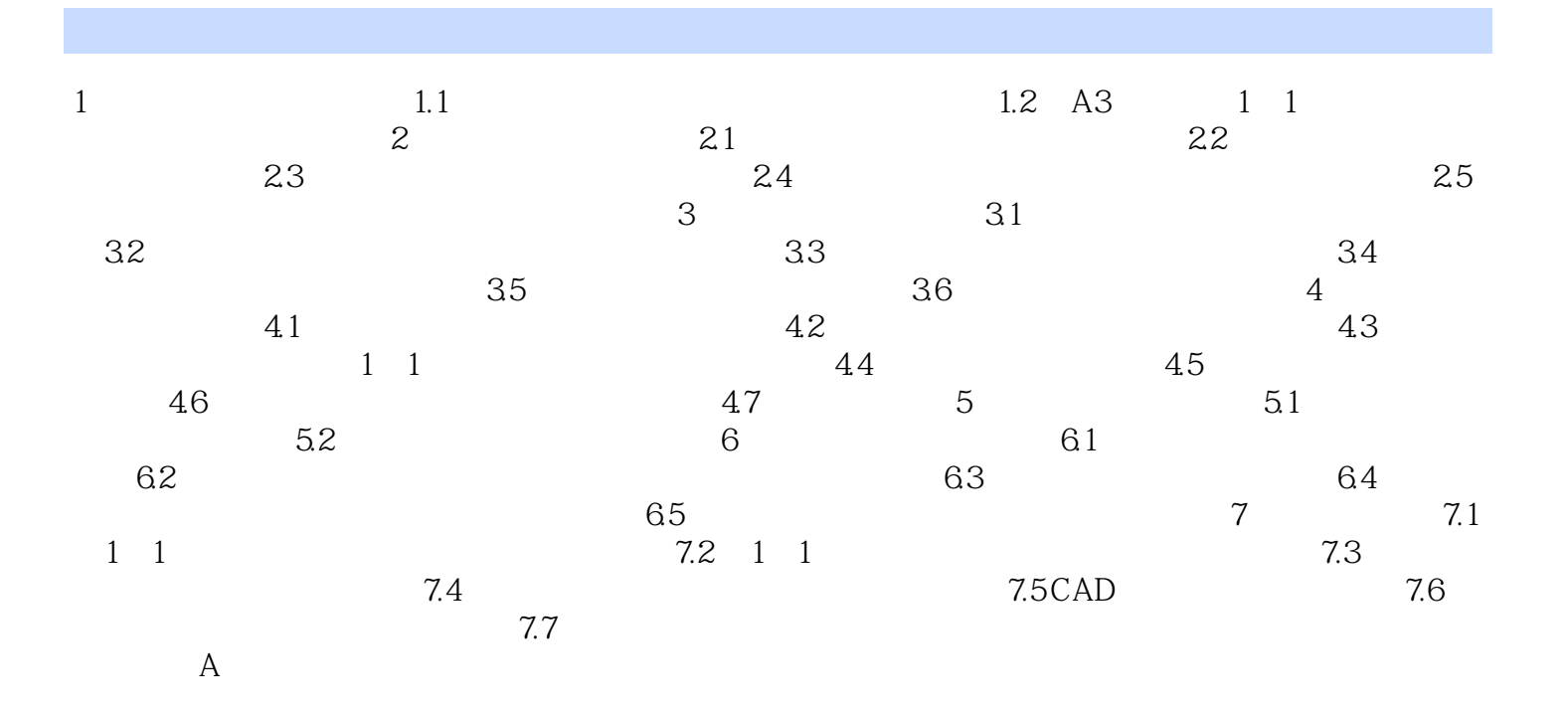

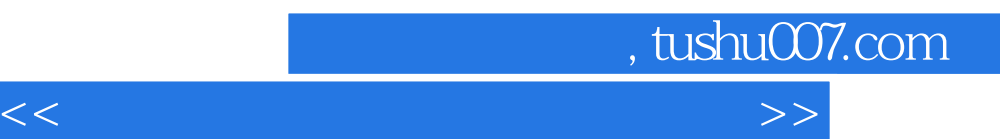

*Page 5*

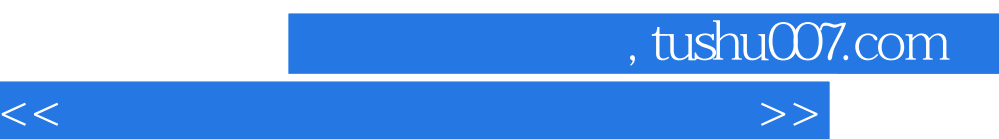

*Page 6*

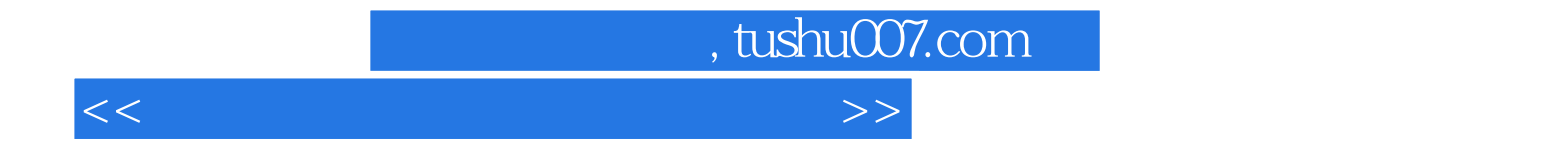

本站所提供下载的PDF图书仅提供预览和简介,请支持正版图书。

更多资源请访问:http://www.tushu007.com